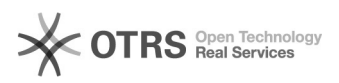

## Wie kann ich mein Passwort ändern?

28.04.2024 09:27:14

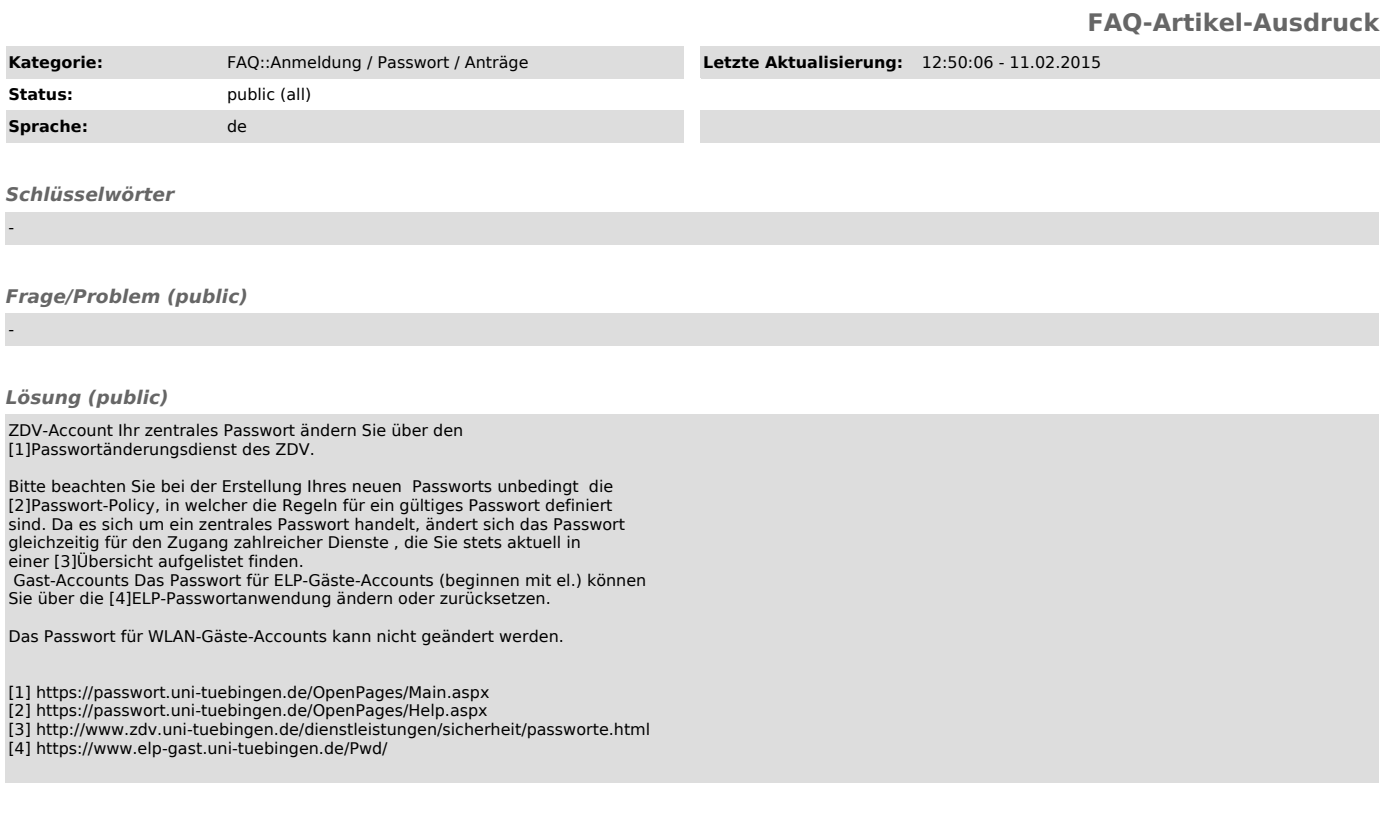

*Weiterführende Links (public)*

-